## загранпаспорт нового образца реквизиты госпошлина

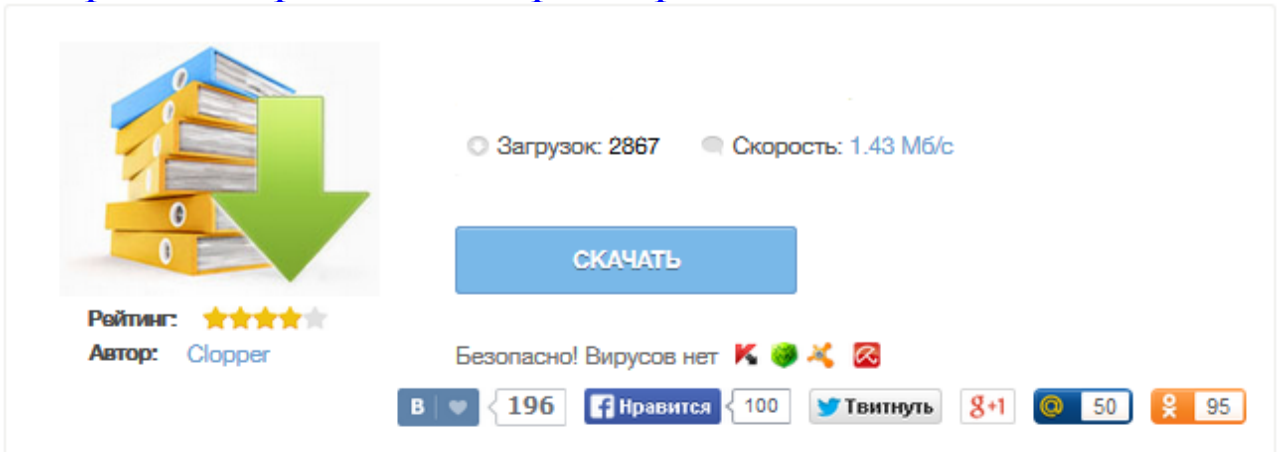

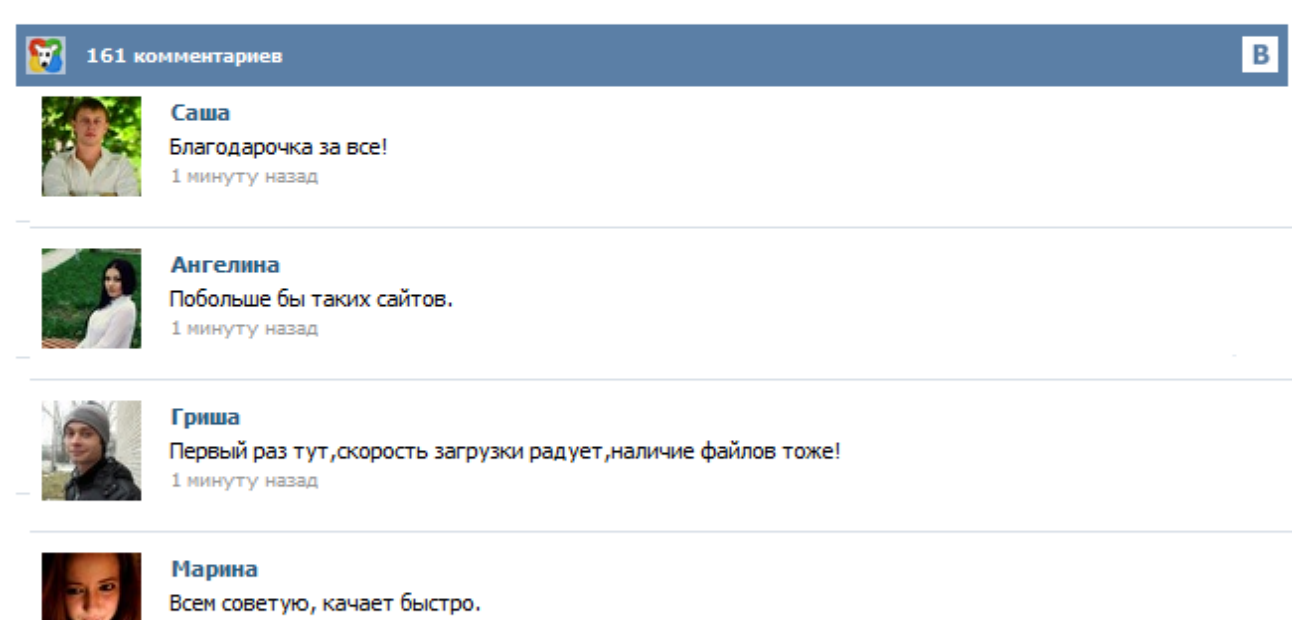

1 минуту назад

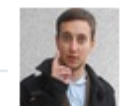

## Леша

не поверил глазам, есть все. спасибки! 1 минуту назад

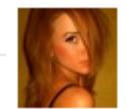

## Оксана

Глупости говорят, что незаменимых не бывает, без этого сайта я бы пропала. 1 минуту назад

Любое обращение в государственное учреждение для получения какой-либо от него услуги сопряжено с уплатой госпошлины за данную услугу. Для оформления загранпаспорта как старого, так и нового образца также необходимо уплатить госпошлину в доход государства. Уплата пошлины производится в любом банке РФ. Для уплаты госпошлины необходимо правильно заполнить платежное поручение, в т.ч. правильно прописать код бюджетной классификации (КБК). Внимание ! Уважаемые посетители, НЕСКОЛЬКО ВАЖНЫХ ЗАМЕЧАНИЙ ПО ВОПРОСУ ОПЛАТЫ ГОСПОШЛИНЫ: Оплатить государственную пошлину Вы можете в отделении Сбербанка только на территории того населенного пункта, в котором Вы подаёте заявление об оформлении загранпаспорта Плательщиком госпошлины является человек, которому оказывается государственная услуга Плательщик обязан оплачивать госпошлину от своего имени (ст.333.17 НК РФ) Если государственная услуга оказывается ребенку... Оплата госпошлины и штрафов, возврат пошлины Внимание!!! С 01.01.2015 года в соответствии с Федеральным законом Российской Федерации от 21 июля 2014 года № 221-ФЗ «О внесении изменений в главу 25.3 части второй Налогового Кодекса Российской Федерации» внесены изменения в части увеличения размеров государственной пошлины. Будьте внимательны при заполнении платежных поручений ! Как оплатить госпошлину? Оплатить госпошлину можно в любом отделении "Сбербанка РФ". С 10 октября 2011 года в структурных подразделениях Управления ФМС по г. Москве оформлением заграничных паспортов гражданам предоставляющих документы, служащие основанием для срочного рассмотрения заявления, письма органов здравоохранения, подтверждающие необходимость срочной поездки на лечение за пределы территории РФ, письма зарубежной медицинской организации о необходимости экстренного лечения, телеграфные сообщения, поступившие из-за пределов территории РФ ... Наименование получателя БИК банка получателя ИНН и КПП получателя Расчетный счет получателя ОКТМО и КБК Назначение и сумма платежа Общие реквизиты для любого вида платежа на реквизиты УФМС в УФК по Ленинградской области: Получатель: УФК по Ленинградской области (Управление Федеральной миграционной службы по г. Санкт-Петербургу и Ленинградской области) ИНН 7841326469 КПП 784101001 БИК 044106001 р/с 40101810200000010022 наименование банка получателя: ОТДЕЛЕНИЕ ЛЕНИНГРАДСКОЕ ОКТМО – 41 000 000 ... Информируем, что Правительством Украины в одностороннем порядке принято решение о введении с 1 марта 2015 г. для граждан Российской Федерации режима въезда, выезда и пребывания на территории Украины по заграничным паспортам. C 1 апреля 2010 года можно подать документы на оформление заграничного паспорта через Единый Портал государственных услуг. Для оформления документов в электронном виде пройдите по ссылке www.gosuslugi.ru. Зайдите в "Личный кабинет" и следуйте инструкциям. Реквизиты для оплаты госпошлины ВНИМАНИЕ! На основании Федерального закона РФ от 21 июля 2014 года № 249-ФЗ внесены изменения в коды бюджетной классификации (КБК) в части зачисления доходов от государственной пошлины за совершение федеральными органами исполнительной власти юридически значимых действий в случае подачи заявления или документов, необходимых для их совершения, в МФЦ: Виды услуг... ИНН получателя (поле 61 п/п) - 5902293234 КПП получателя (поле 103 п/п) - 590201001 «Получатель» (поле 16 п/п): УФК по Пермскому краю (УФМС России по Пермскому краю) «ОКТМО» - 57701000 «Расчетный счет получателя» (поле 17 п/п) 40101810700000010003 «Банк получателя» (поле 13 п/п) ГРКЦ ГУ Банка России по Пермскому краю г Пермь «БИК» (полу 14 п/п) - 045773001 «КБК» (поле 104 п/п) ... При оплате государственной пошлины при себе необходимо иметь удостоверение личности (паспорт) и страховое свидетельчтво обязательного пенсионного страхования (СНИЛС). Реквизиты для оплаты государственной пошлины за паспорт нового поколения с 14-летнего возраста ПОЛУЧАТЕЛЬ: УФК ПО УДМУРТСКОЙ РЕСПУБЛИКЕ (Управление Федеральной миграционной службы по Удмуртской Республике) ИНН 1833037367, КПП 184001001 Р/С 40101810200000010001 Отделение-НБ УДМУРТСКАЯ РЕСП. Всем, кто планирует обращаться в ФМС за оформлением документов для поездок за рубеж, следует в первую очередь узнать точные реквизиты для оплаты госпошлины за загранпаспорт для своего региона. Ошибочные, неполные или устаревшие данные могут привести к

отказу работника кассы произвести платеж, невозможности использовать полученную квитанцию по назначению и даже к необходимости повторной оплаты.